# **Tables de caractères**

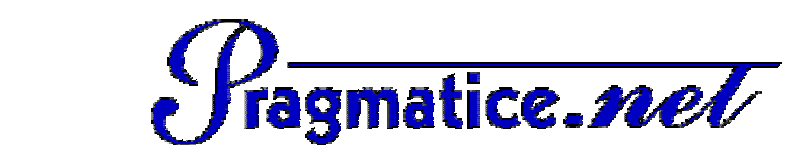

## Catégorie VIE QUOTIDIENNE

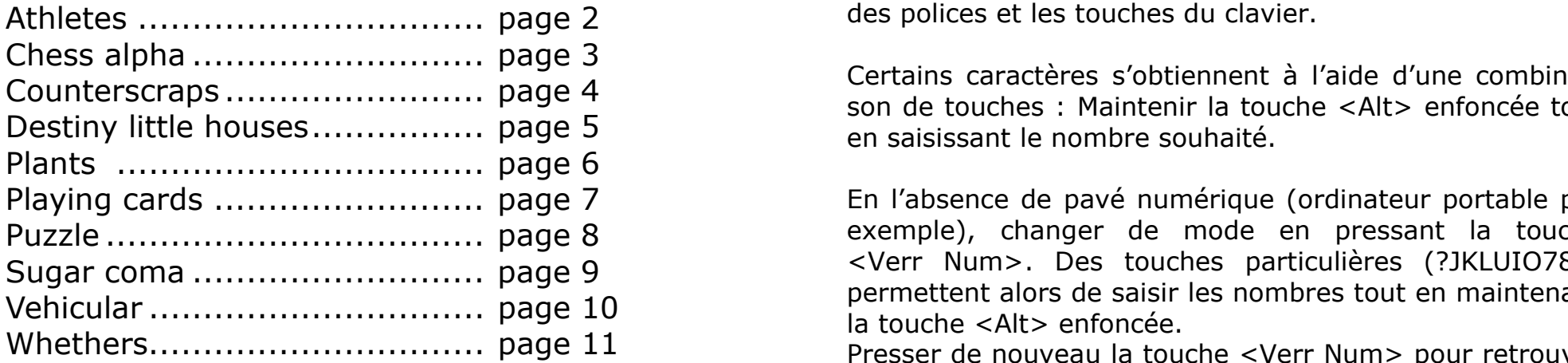

Categorie VIE QUOTIDIENNE Ces quelques fiches vous sont proposées par l'association PragmaTICE. *http://pragmatice.net/polices*

> Elles montrent les correspondances entre les caractères des polices et les touches du clavier.

Ctrl+Alt+7 a b c d e f g h i j k l m n o son de touches : Maintenir la touche <Alt> enfoncée tout Certains caractères s'obtiennent à l'aide d'une combinaien saisissant le nombre souhaité.

portante de pavé numérique (ordinateur portable par l'absence de pavé numérique (ordinateur portable par l'absence de pavé numérique (ordinateur portable par Cher Num>. Des touches particulières (?JKLUIO789) permettent alors de saisir les nombres tout en maintenant exemple), changer de mode en pressant la touche la touche <Alt> enfoncée.

Alt+0144 Alt+0145 Alt+0146 Alt+0147 Alt+0148 Alt+0149 Alt+0150 Alt+0151 Alt+0152 Alt+0153 Alt+0154 Alt+0155 Alt+0156 Alt+0157 Alt+0158 Alt+0159 Presser de nouveau la touche <Verr Num> pour retrouver le mode initial.

### $\mathbf{a}$  alternative alternative alternative alternative alternative although  $\mathbf{a}$ **Catégories de la rubrique « Polices pour l'école » du site de PragmaTICE**

### **POUR ECRIRE…**

- acted Alphabets **Althabets** Althenum Alternative Antimaux Althenum Alternative Althenum Althenum Alternative Althenum Althenum Althenum Althenum Althenum Althenum Althenum Althenum Althenum Althenum Althenum Althenum Althe
	- Fantaisie

 $A$ lt+0161  $A$ trl+Alt+0165  $\overline{A}$ lt+0166  $\overline{A}$ 169  $\overline{A}$ 170 Alt+0171 Alt+0173 Alt+0173 Alt+0174 Alt+0174 Alt+0175 Alt+0175 Alt+0174 Alt+0174 Alt+0174 Alt+0174 Alt+0174 Alt+0175 Alt+0175 Alt+0174 Alt+0175 Alt+0175 A

- Manuscrit
- Modèles & Exercices

### **POUR ILLUSTRER…**

- Animaux
- Fêtes
- $\frac{1}{2}$  Altheories Altheories Although Altheories Although Although Although Although Although Although Although Although Although Although Although Although Although Although Although Although Although Although Althoug • Formes & symboles
	- Microsoft
	- Musique
	- $\bullet$  Personnages  $\bullet$ 
		- Vie quotidienne

Alt+0240 Alt+0241 Alt+0242 Alt+0243 Alt+0244 Alt+0245 Alt+0246 Alt+0247 Alt+0248 ù Alt+0250 Alt+0251 Alt+0252 Alt+0253 Alt+0254 Alt+0255 **Excepté celles de la catégorie « Microsoft », ces polices sont gratuites pour un usage non commercial.** 

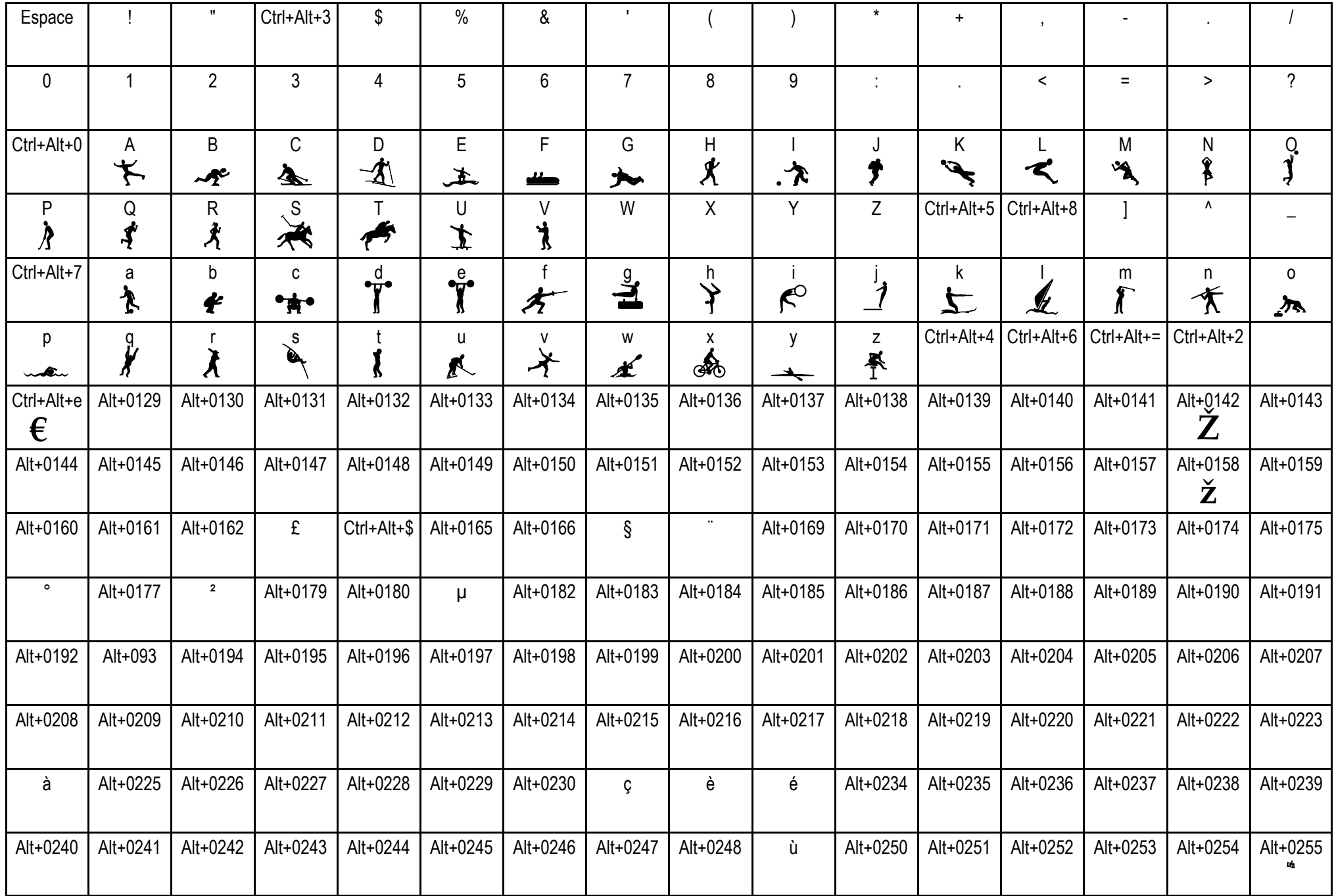

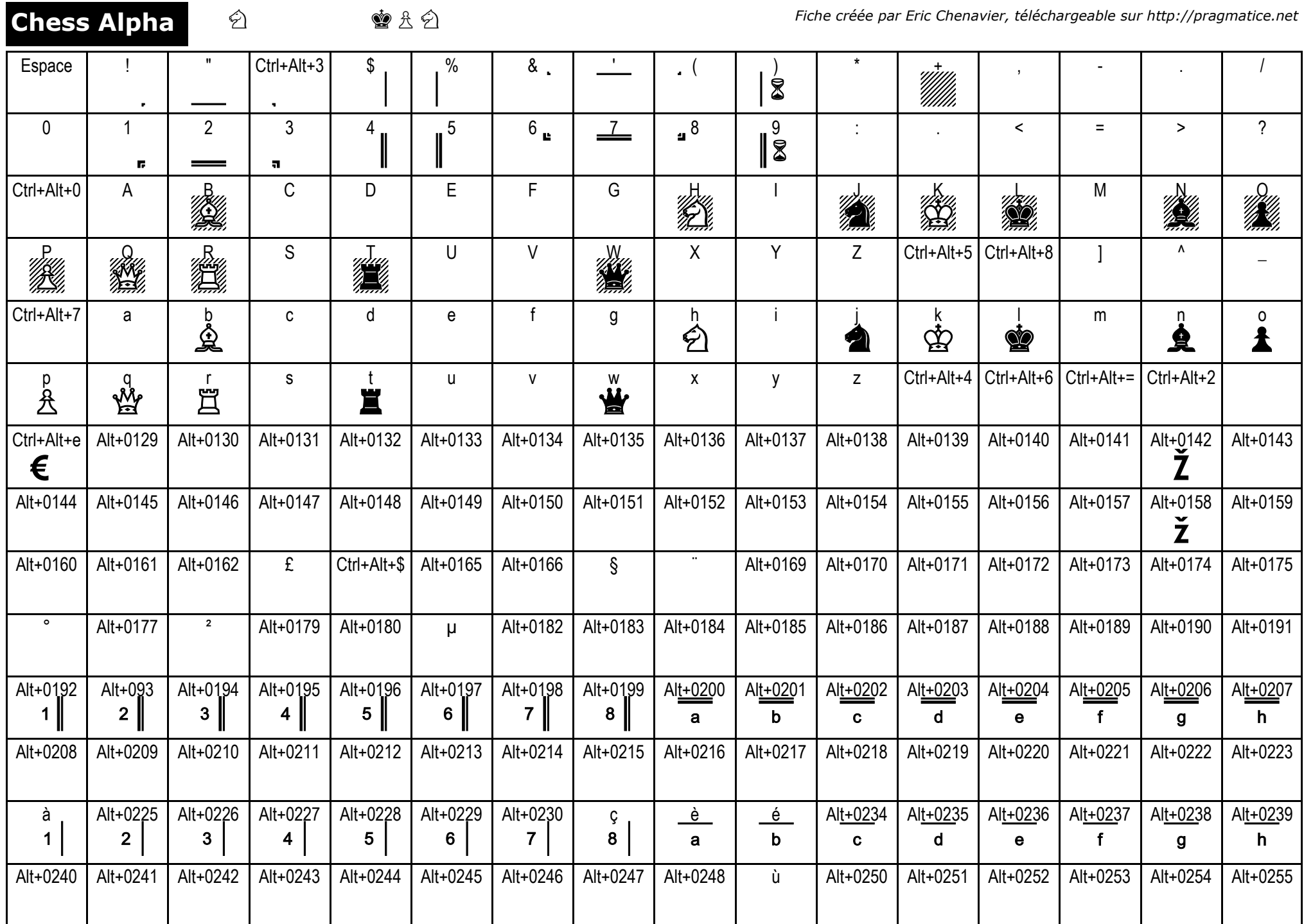

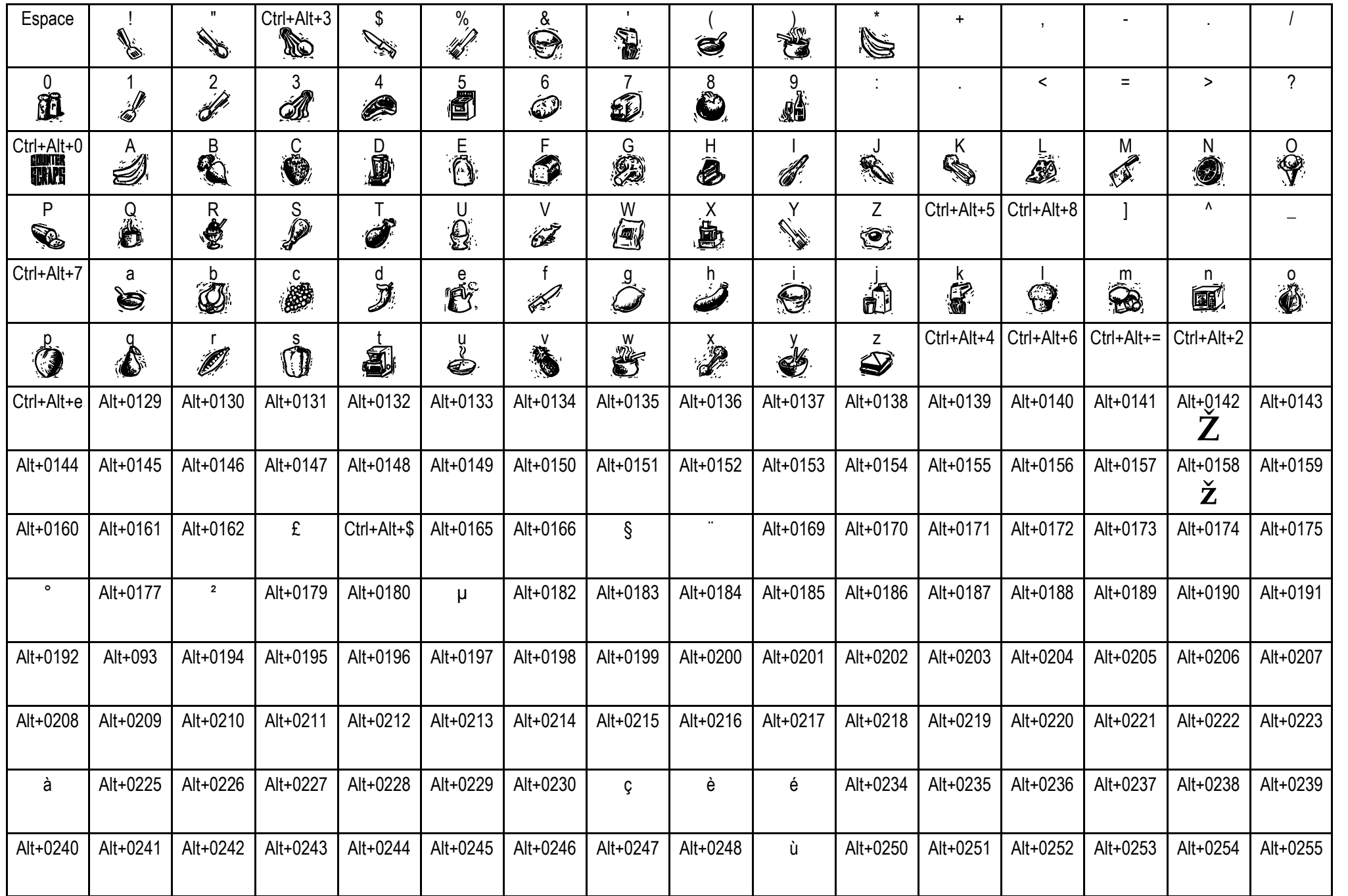

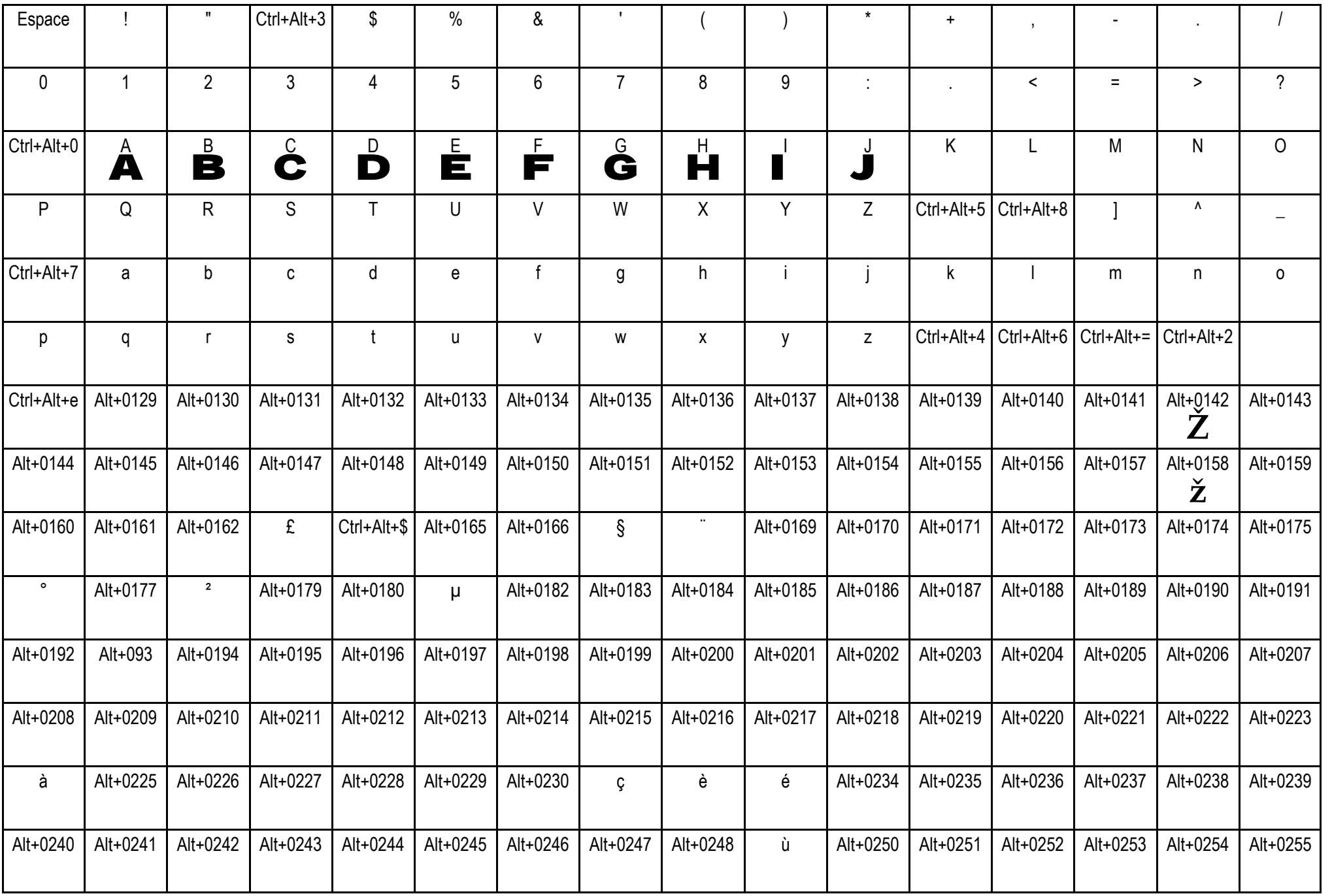

S ⊯ዋσ≬<sub>ti</sub>to

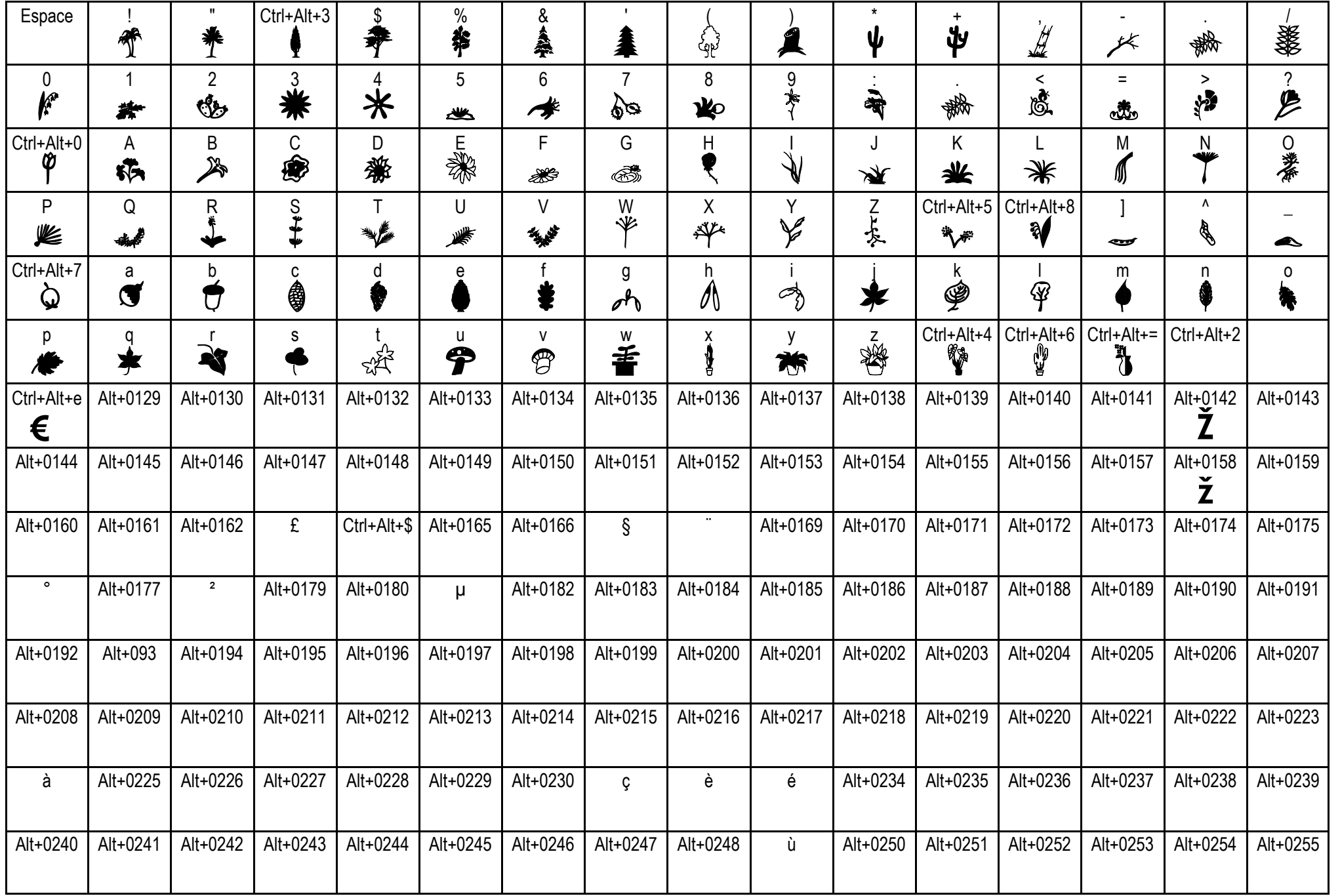

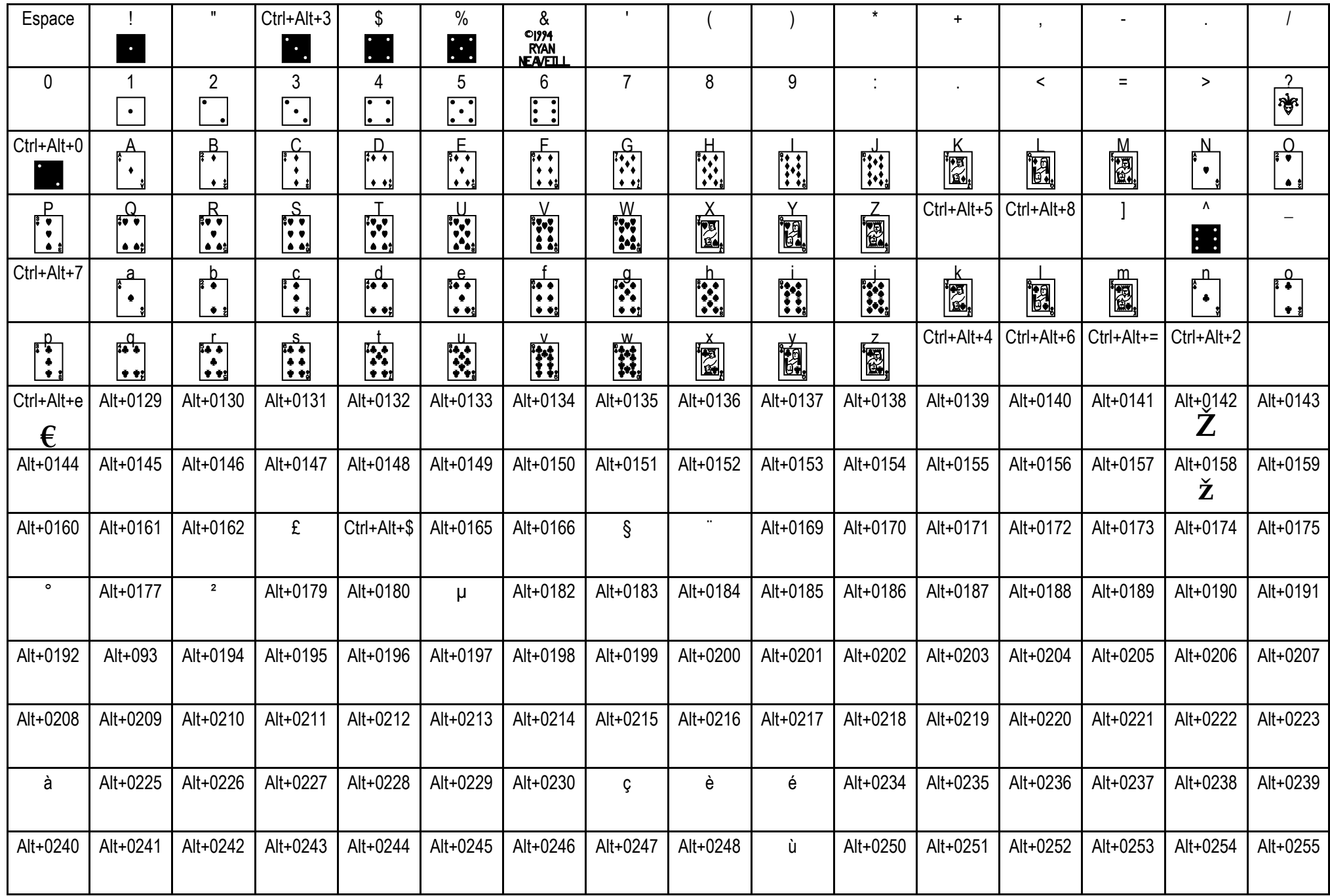

## **Puzzle**

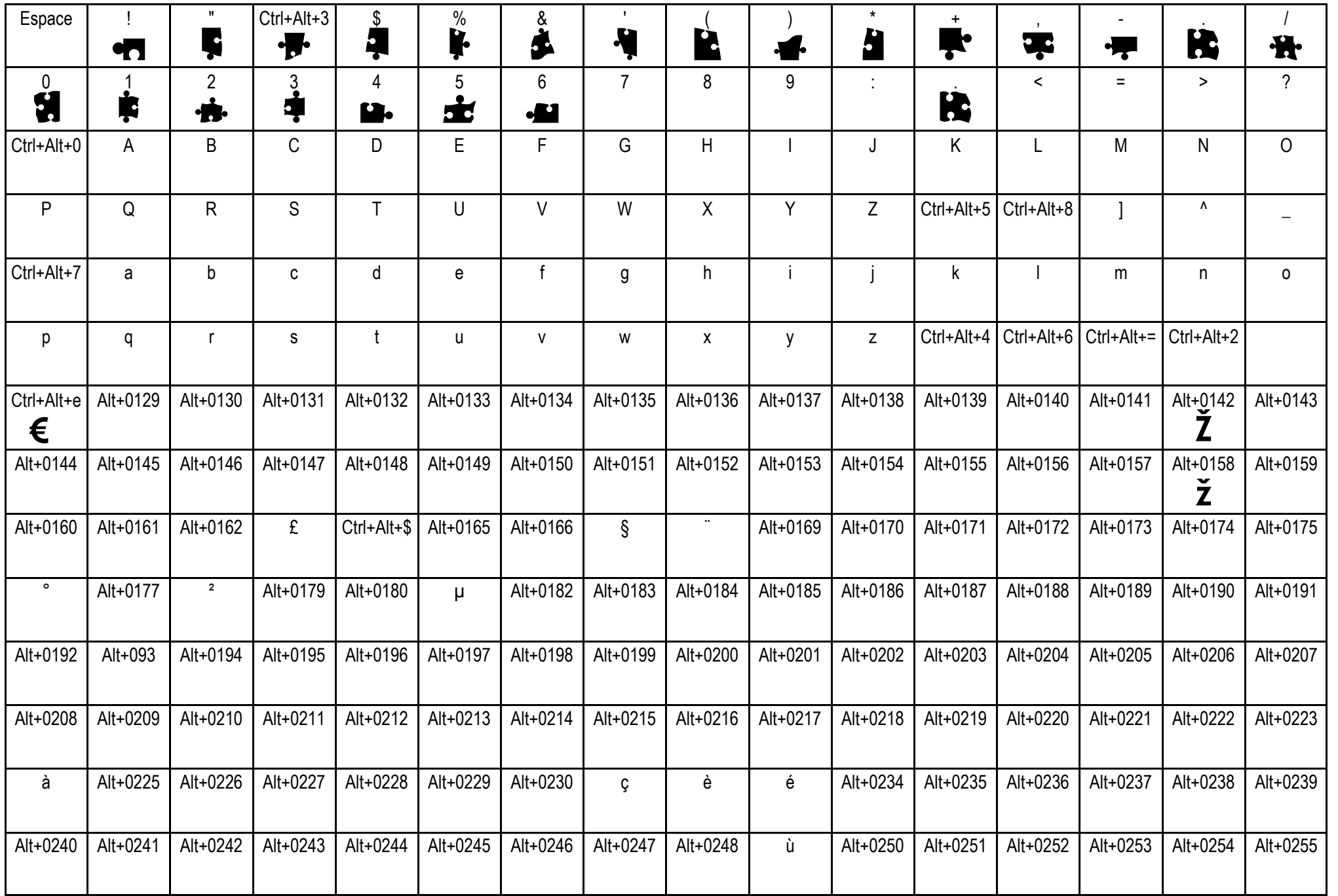

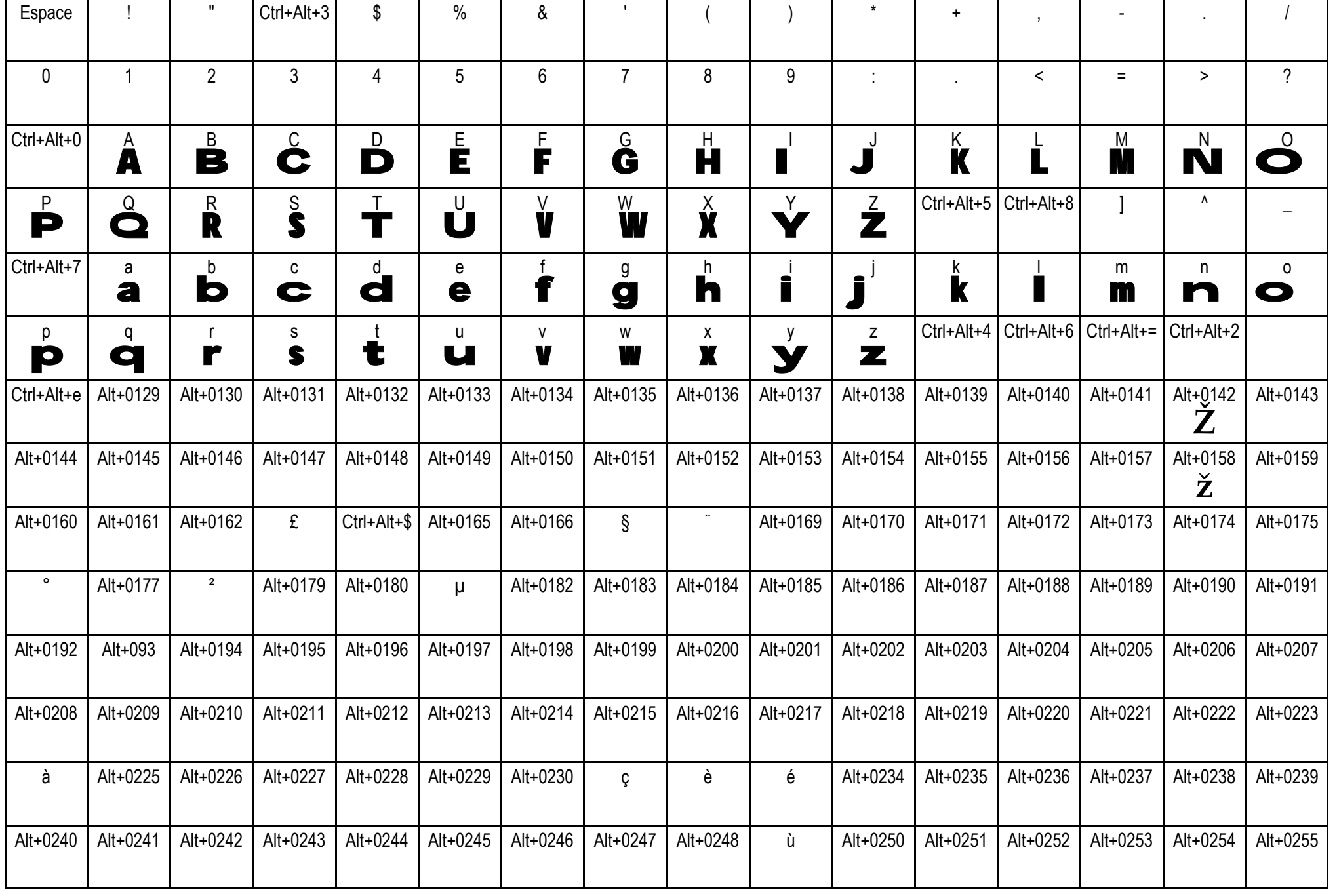

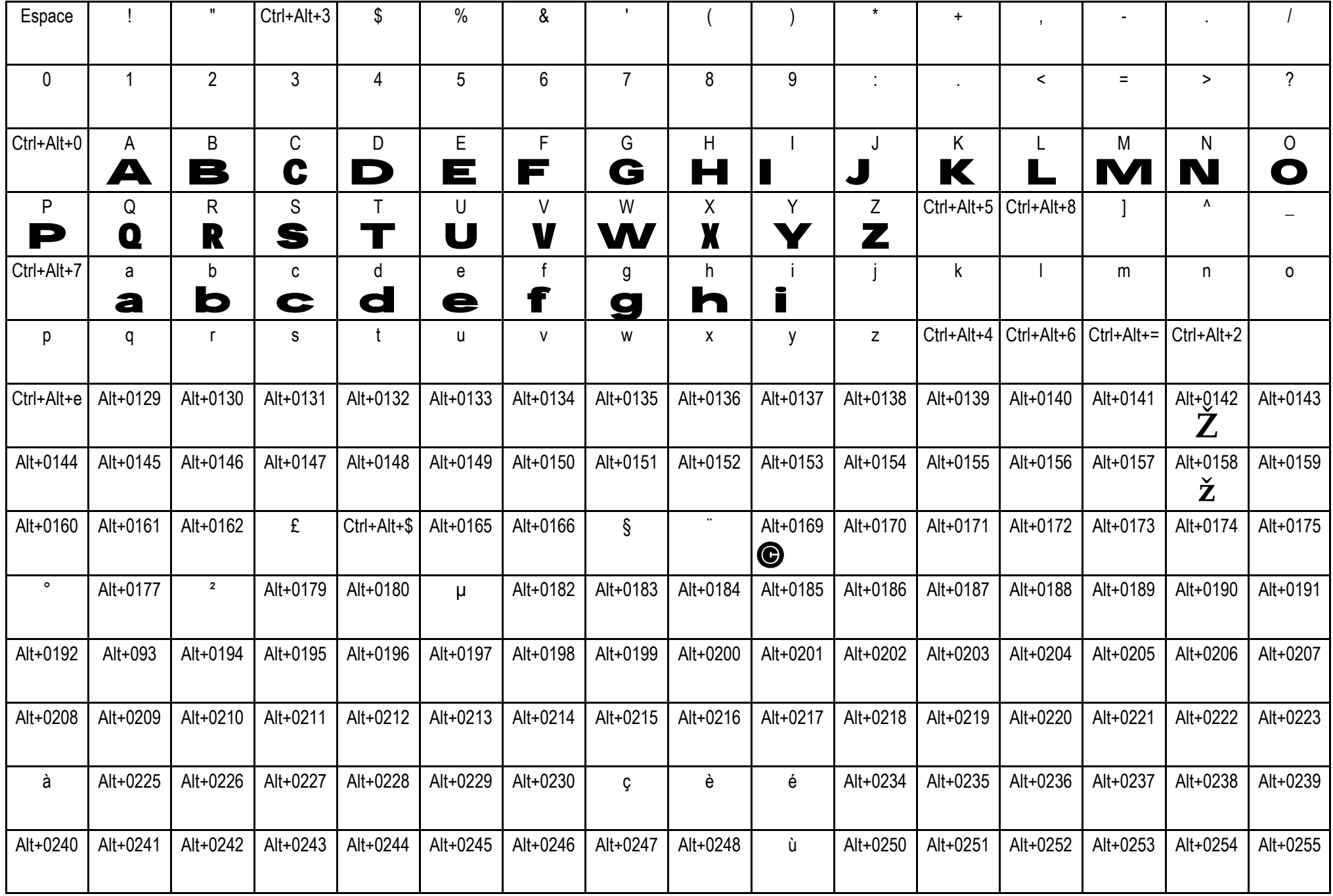

## **Whethers**

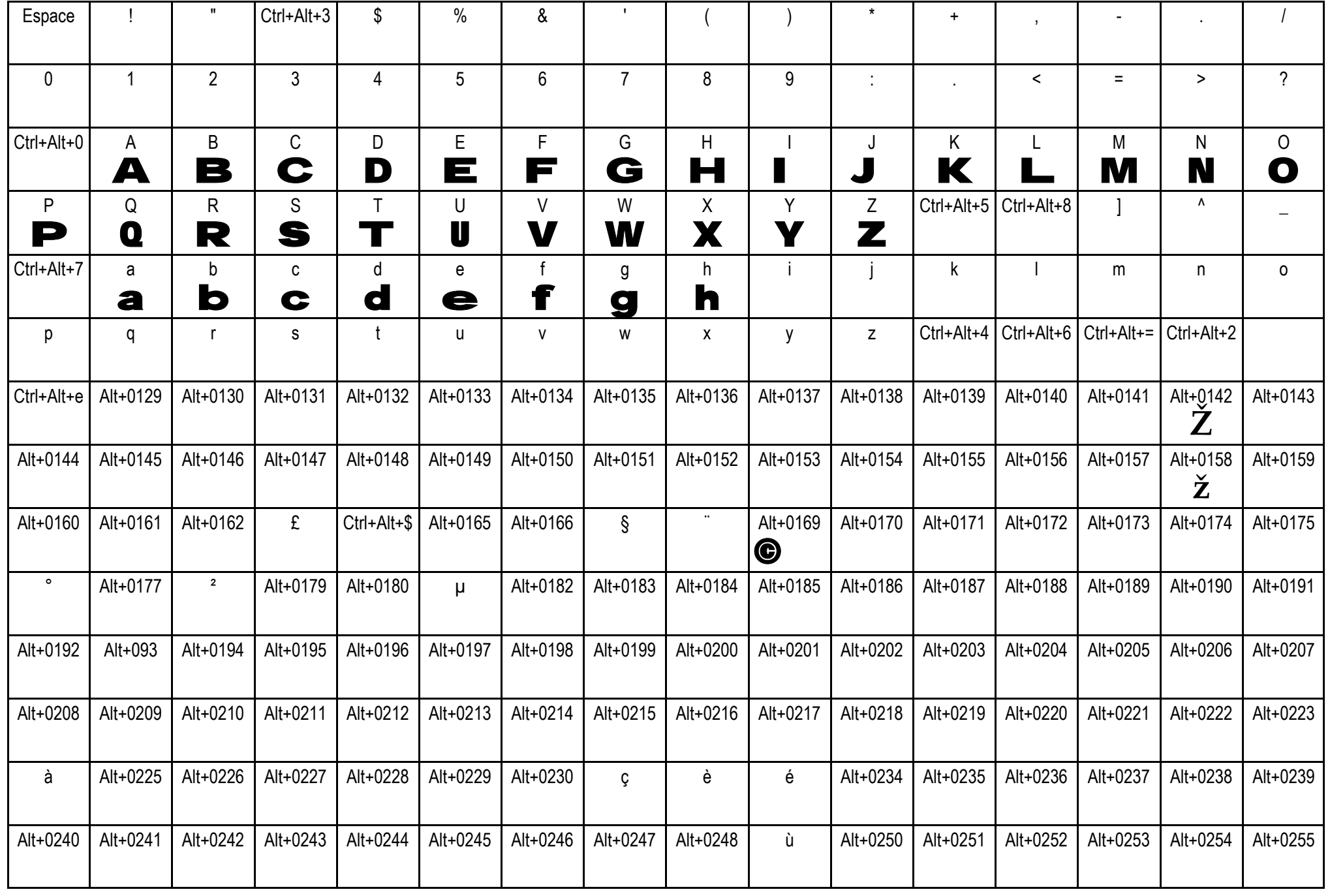